## SAP ABAP table WB2\_KOMG\_EXT {Additional Customer Fields}

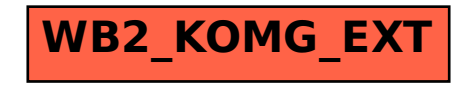